**O** PHMECA<br>Solutions for robust engineering

Analyse probabiliste de la case à équipement d'un lanceur spatial

Etude en partenariat avec le CNES

**ETUDES SPATIALES** 

Antoine Dumas

25 Septembre 2020

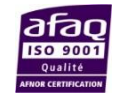

## Contexte : projet CNES Callisto

- Callisto Dimensionnement d'un lanceur réutilisable 回
	- Etude de la case à équipements

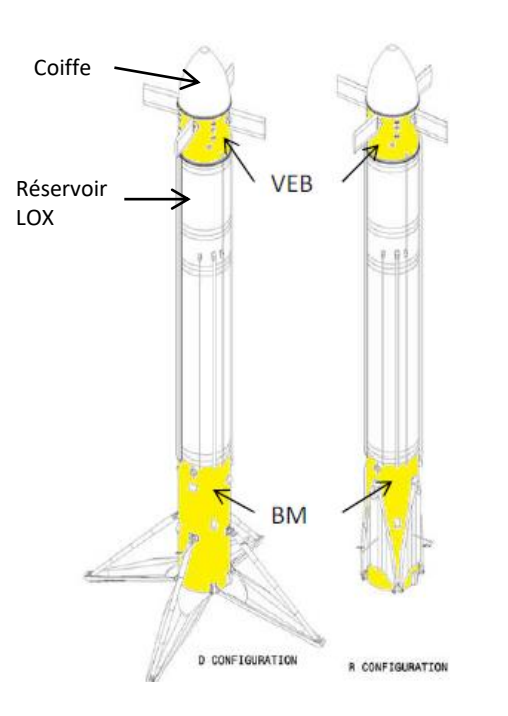

VEB : Vehicule Equipement Bay

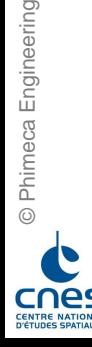

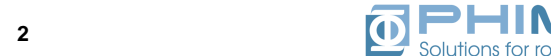

# Contexte : projet CNES Callisto

#### Etude de dimensionnement de la case à équipements 回

- Objectif : application de la méthodologie incertitude afin de minimiser la masse de la case à équipements
	- Analyse de sensibilité (Morris et Sobol)
	- Analyse de fiabilité
	- Analyse de sensibilité fiabiliste
	- Optimisation sous contraintes de fiabilité (pas encore réalisée)

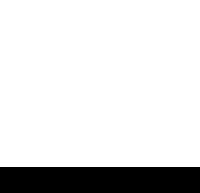

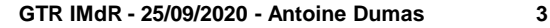

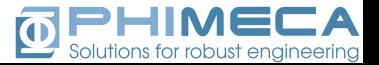

# Contexte : projet CNES Callisto

#### Implémentation numérique  $\boxed{\mathbf{0}}$

- Code EF Nastran fourni par le CNES
	- Analyse statique et en flambage
	- **•** Temps de calcul unitaire  $\sim$  5 min
	- **EXEC** Variables d'entrée aléatoires : 47 au total
		- $\geq 20$  épaisseurs
		- Module d'Young
		- $\geq$  26 valeurs de chargement
	- Variables de sorties : 5 x 10 cas de charge
		- ➢ 2 contraintes, Flux, Déplacement, Valeur propre (flambage)
- Couplage du modèle EF avec Python et utilisation des modules classiques
	- OpenTURNS, otmorris, otwrapy, Numpy, Pandas

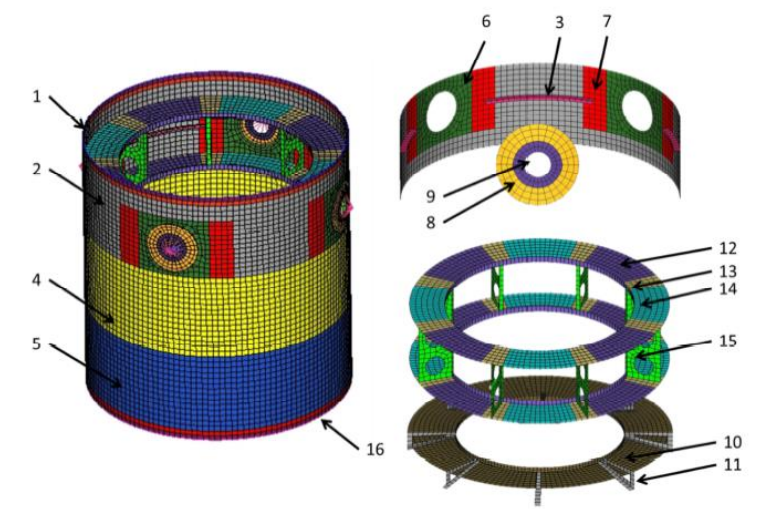

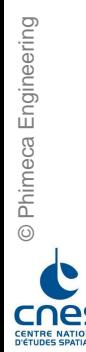

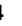

### Callisto : chargement

#### 10 cas de charge  $\overline{\mathbf{D}}$

• Plusieurs types d'efforts

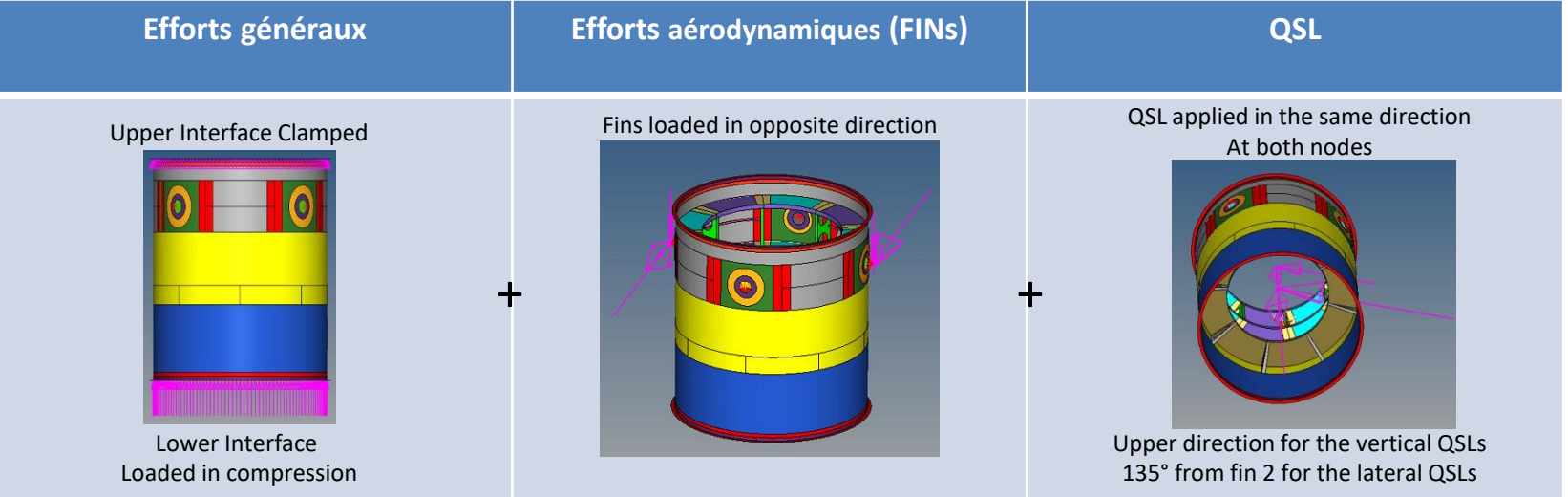

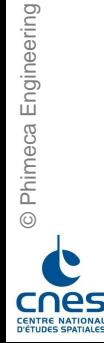

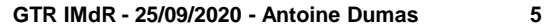

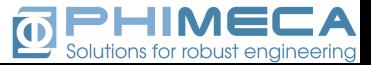

### Résultats : contraintes / flambage

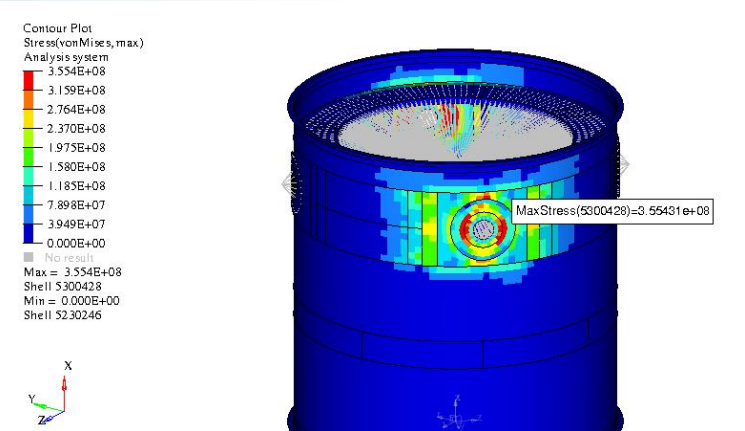

#### Contrainte maximale

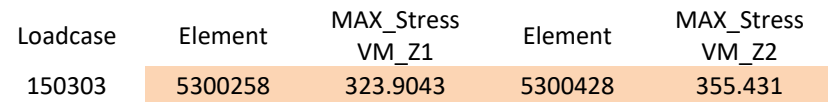

#### Contour Plot Displacement(Mag.min) Analysis system  $-3.044E-02$  $-2.706E-02$  $-2.368E-02$  $-2.030E-02$  $-1.69$  IE-02  $-1.353E-02$  $-1.015E-02$  $-6.765E-03$  $-3.383E-03$  $-0.000E+00$ No result  $Max = 3.044E-02$ Node 5310259  $Min = 0.000E + 00$ Node 5009000

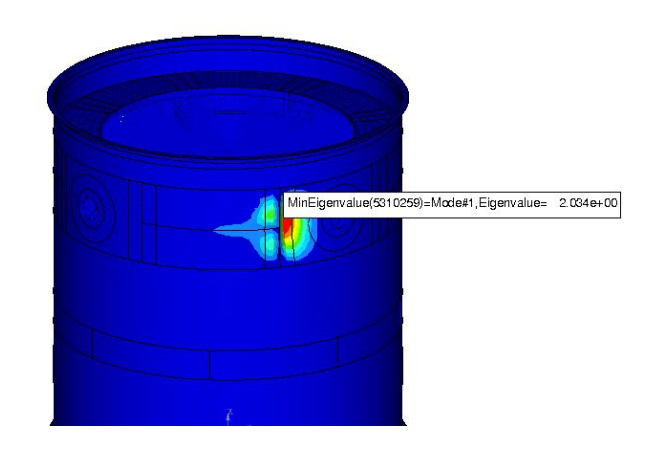

#### Valeur propre minimale

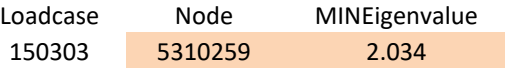

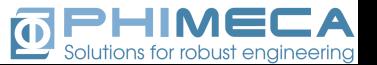

cnes

**CENTRE NATIONAL** 

**D'ÉTUDES SPATIALES** 

### Résultats : flux I/F supérieur et déplacement

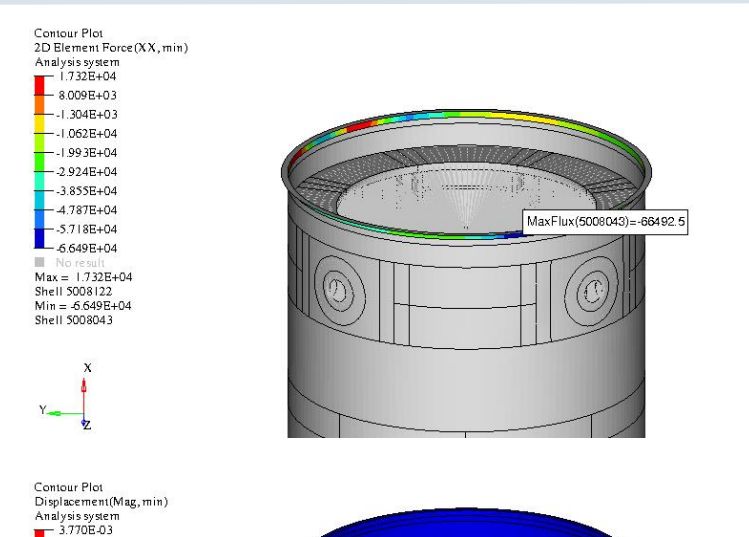

#### Flux I/F Maximal

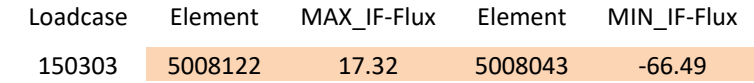

#### Déplacement maximal

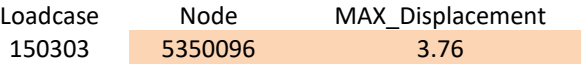

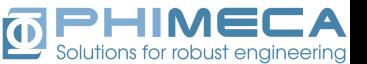

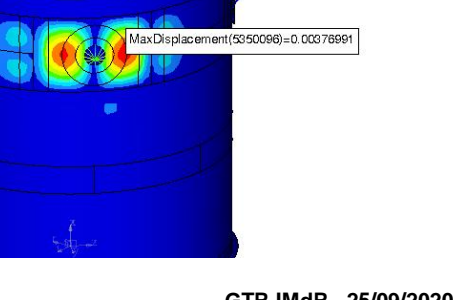

**CENTRE NATIONAL** 

**D'ÉTUDES SPATIALES** 

 $-3.351E-03$  $-2.932E-03$  $-2.513E-03$  $-2.094E-03$ 1.676E-03

> 1.257E-03 8.378E-04

4.189E-04  $-0.000E + 00$ No res  $Max = 3.770E-03$ Node 5350096  $Min = 0.000E + 00$ Node 5009000

# Couplage du code EF

#### Couplage avec Python et OpenTURNS  $\overline{\mathbf{0}}$

- Le couplage s'effectue en 3 parties
- Création du fichier d'entrée à partir d'un fichier modèle : ot.coupling tools.replace
	- 2 fichiers « modèles » créés à partir des vrais fichiers
	- **E** Les variables d'entrée sont repérées à l'aide d'une balise (ici entre les #)

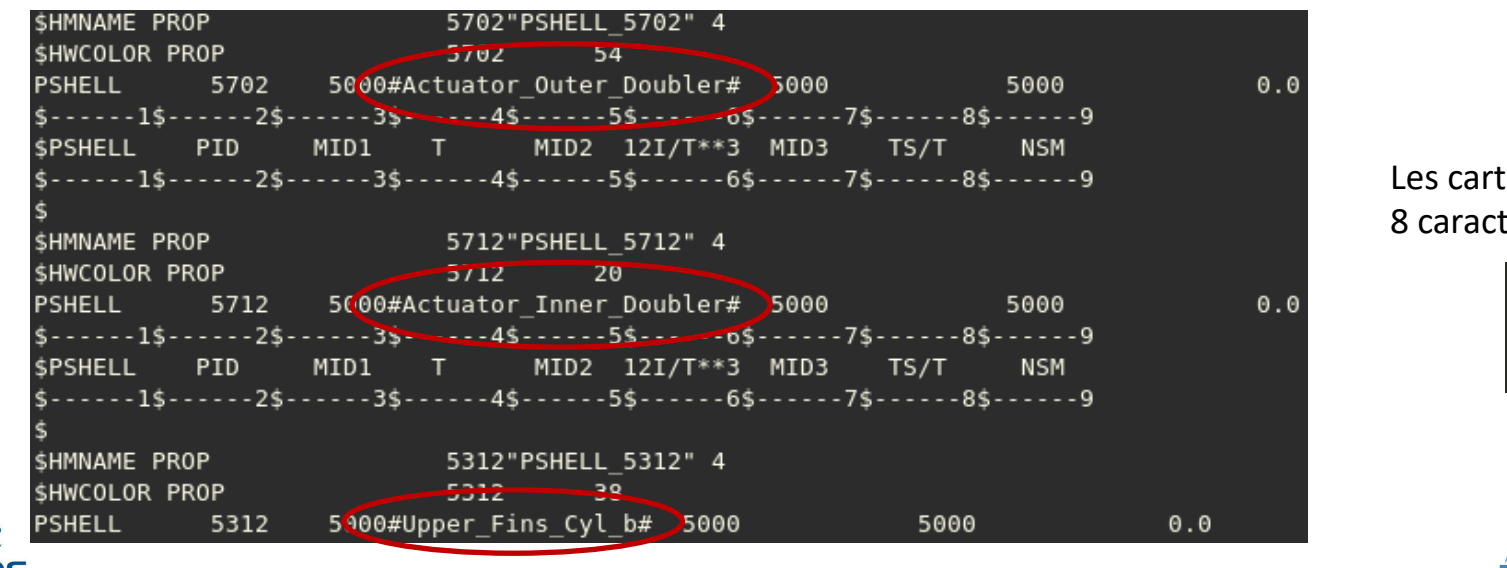

Les cartes Nastran accepte 8 caractères par défauts

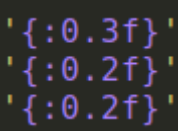

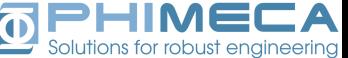

# Couplage du code EF

- Couplage avec Python et OpenTURNS  $\overline{\mathbf{D}}$ 
	- Le couplage s'effectue en 3 parties
	- 2. Exécution de Nastran : ot.coupling\_tools.execute
		- nastran GLA150\_SOL\_200\_May\_19\_Min\_Tech\_1.dat ifpstar=no scr=yes memory=200MW buffsize=16385

- 3. Lecture des résultats dans le fichier de sortie gla150\_sol\_200\_may\_19\_min\_tech\_1.f06
	- Utilisation d'un script python  $+$  ot.coupling tools.get

#### + utilisation du module otwrapy

- Gestion d'un dossier de travail temporaire
- **Parallélisation**

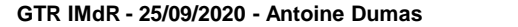

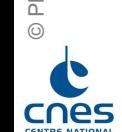

 $\overline{\mathbf{Q}}$ 

## Analyse de Morris

#### Analyse de Morris pour réduire la dimension 回

- Utilisation du module otmorris
- Permet d'identifier les variables influentes
	- Fffet linéaire sans interactions
	- Effet non linéaire ou avec interactions
- Principe

© Phimeca Engineering

© Phimeca Engineering

- Répétitions (trajectoire) de plans d'expériences *un-à-la-fois* sur une grille découpée en un nombre de niveaux prédéfinis
- Calcul statistique (moyenne, écart-type) des effets élémentaires

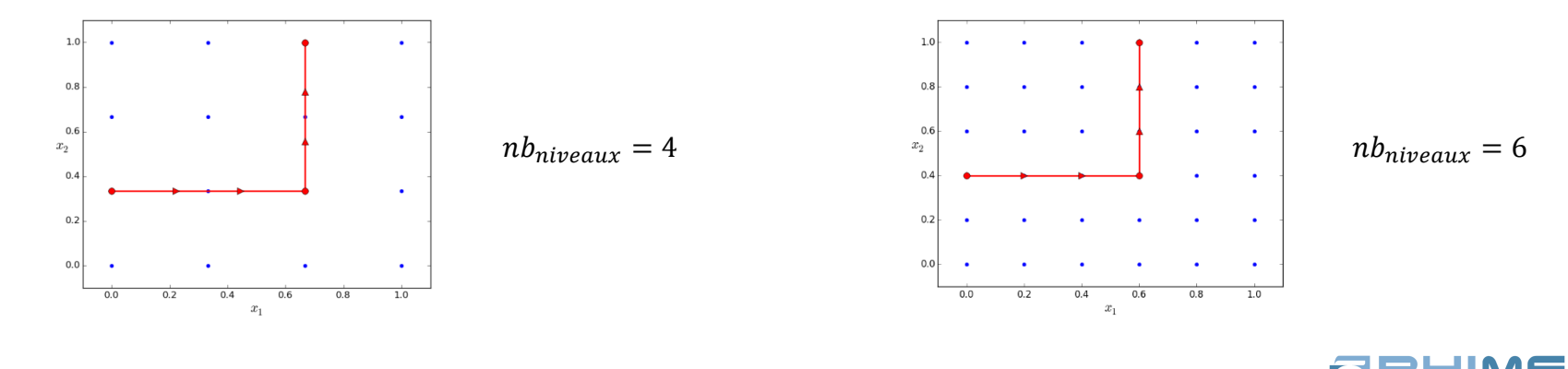

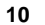

## Analyse de Morris

#### Application à Callisto 回

- 6 niveaux et 15 trajectoires : 720 évaluations
- Un maximum de 15 paramètres sont sélectionnés par sortie
- En cumulé : 28 variables sont influentes sur au moins 1 sortie
- Comportement des sorties :
	- monotone et linéaire
	- monotone et non linéaire

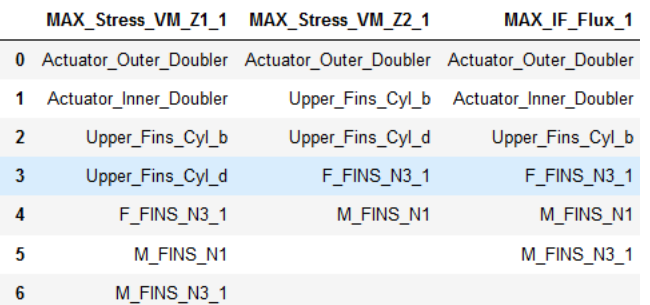

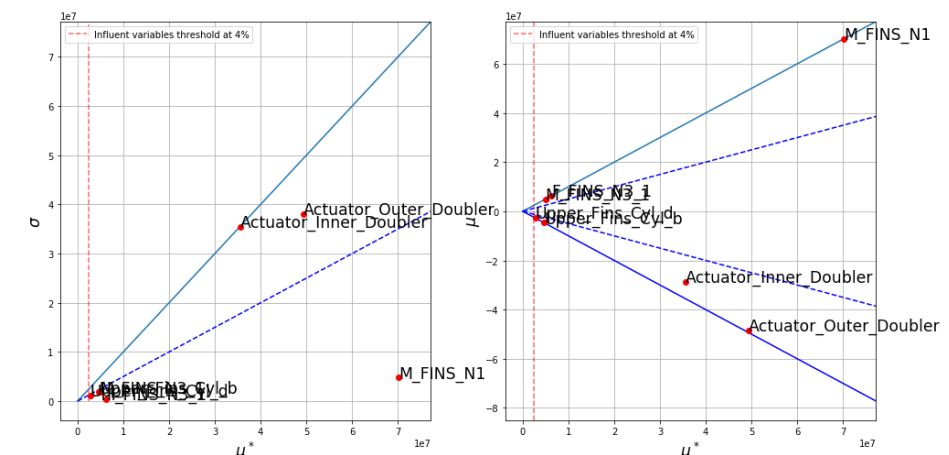

Morris indices for MAX Stress VM Z1 3

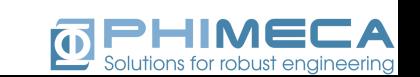

 $\mu^*$ 

© Phimeca Engineering © Phimeca Engineering

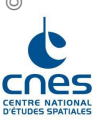

## Construction d'un métamodèle

- Utilisation du chaos polynomial  $\overline{\mathbf{0}}$ 
	- Construction d'un chaos polynomial spécifique par sortie
		- Sélection des paramètres d'entrée influents
		- Construction d'un chaos creux avec sélection automatique du meilleur chaos parmi les degrés 1, 2 ou 3 via le critère du Q2 analytique
		- Agrégation de tous les chaos pour manipuler une seul fonction
		- Élargissement du domaine de définition des variables aléatoires

R2 (test) et Q2 minimale de 0,8 sur les 50 sorties la majorité > 0,9

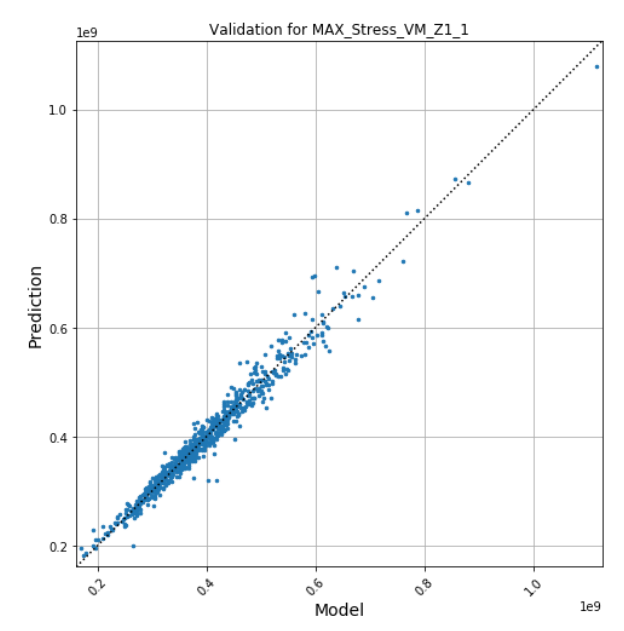

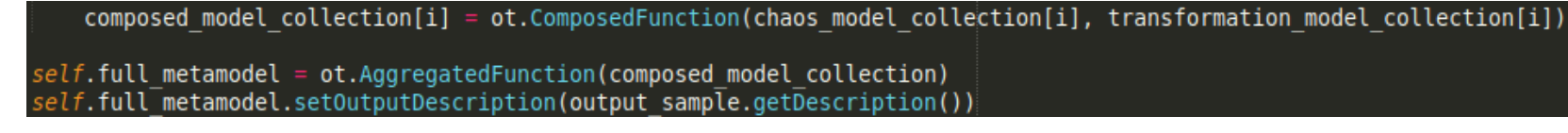

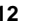

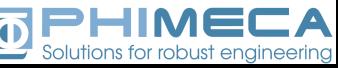

### Analyse de sensibilité globale

#### Indices de Sobol issus du chaos polynomial  $\overline{\mathbf{D}}$

- Indices définis uniquement en fonction des entrées influentes selon l'analyse de Morris
- Permet une optimisation « manuelle »
	- Augmenter les tolérances des épaisseurs non influentes

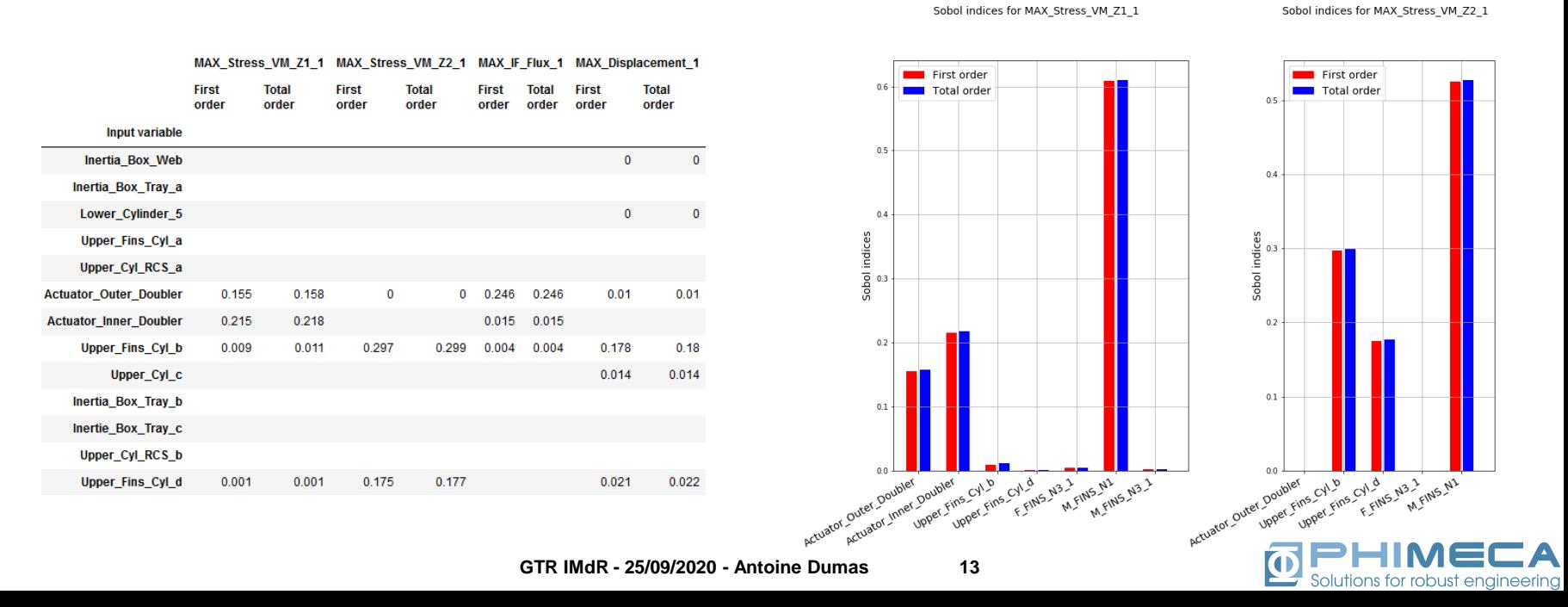

## Analyse de fiabilité système

#### Analyse pour le cas de charge 1  $\overline{\mathbf{D}}$

- Événement système (valeurs seuils fictives)
	- Max Stress VM Z1 > 4.2e8  $∪$
	- Max\_Stress\_VM\_Z2 > 4.56e8 U
	- $\blacksquare$  Max\_IF\_Flux > 8.3e5 U
	- Max Displacement > 2.8e-3 U
	- $\blacksquare$  Min EigenValue < 1.55
- Possible directement avec OpenTURNS depuis 1.14

#### UnionEvent

#### *class* UnionEvent(*\*args*) ¶

Event defined as the union of several events.

An occurence of one single event  $E_i$  yields the occurence of the system event (series system):

$$
E_{sys} = \bigcup_{i=1}^{N} E
$$

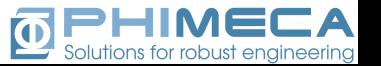

## Analyse de fiabilité système

- Utilisation du chaos polynomial « étendu » 回
	- Estimation de la probabilité système
		- simulation de Monte Carlo

© Phimeca Engineering

- $\blacksquare$  FORM + tirages d'importance centré sur tous les points  $P^*$
- Estimation des probabilités unitaires
	- Permet de déterminer quel événement est le plus prépondérant

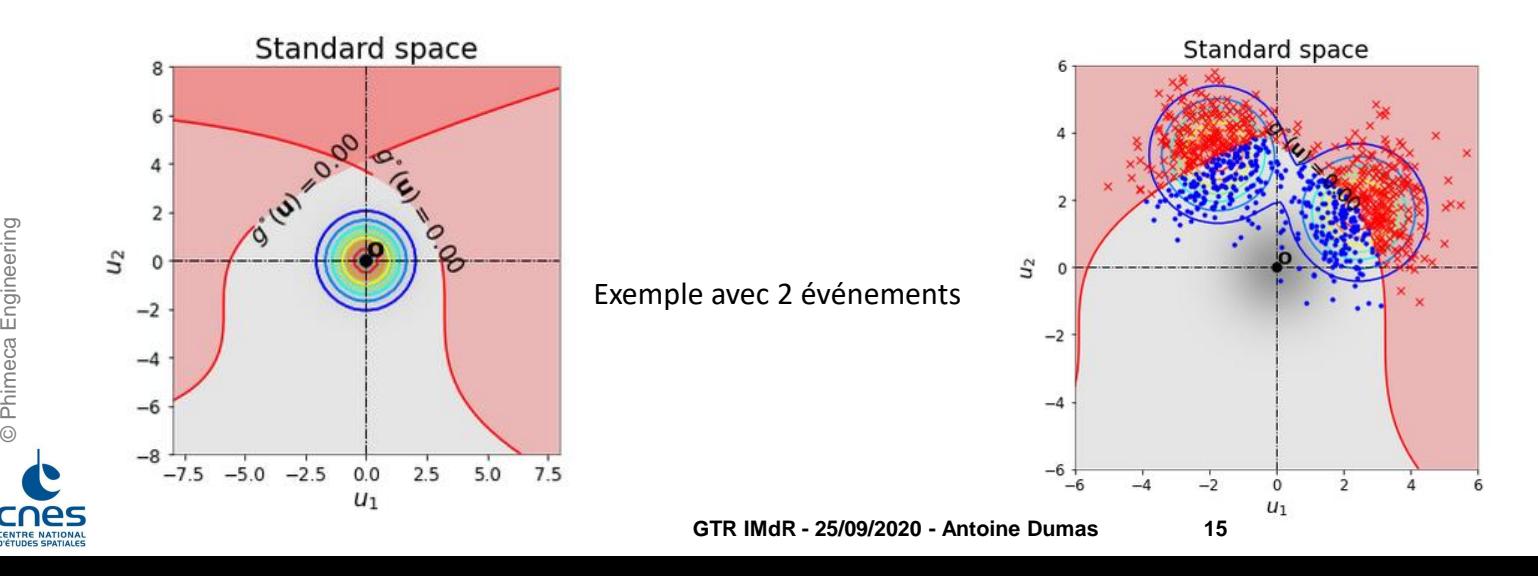

Tirages d'importance à partir d'une mixture

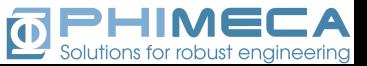

### Analyse de sensibilité fiabiliste

#### Facteurs d'importance  $\overline{\mathbf{D}}$

• Obtenus à partir de la simulation de Monte Carlo

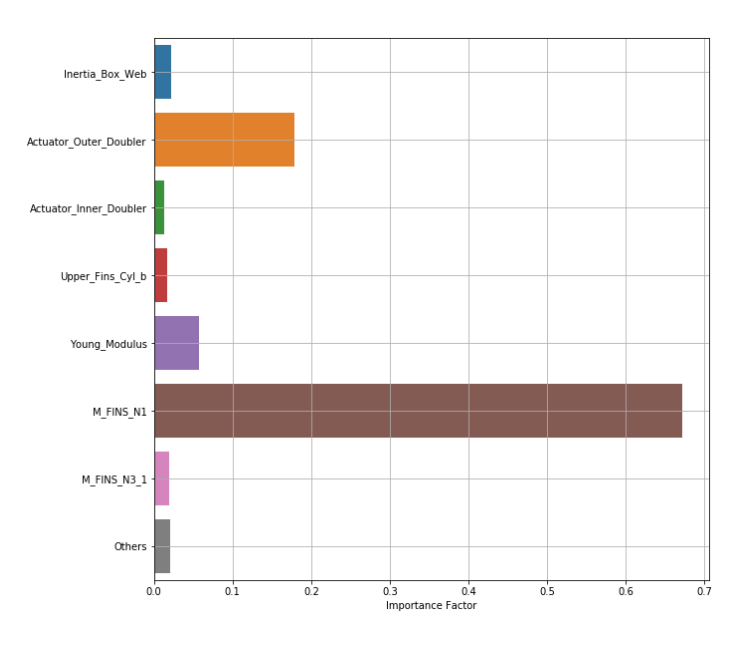

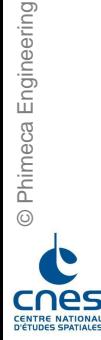

### Analyse de sensibilité fiabiliste : PLI

- L'objectif est de perturber la loi des paramètres d'entrée et de calculer la probabilité de  $\overline{\omega}$ défaillance suite à cette perturbation.
	- Perturbation de la moyenne de la loi :  $\mu_{i\delta} = \mu_i + \delta \times \sigma_i$  (avec  $\mu_i$  et  $\sigma_i$  la moyenne et écart-type d'origine de la loi modifiée)
	- L'indice PLI correspond à l'écart relatif entre la probabilité perturbée et la probabilité d'origine

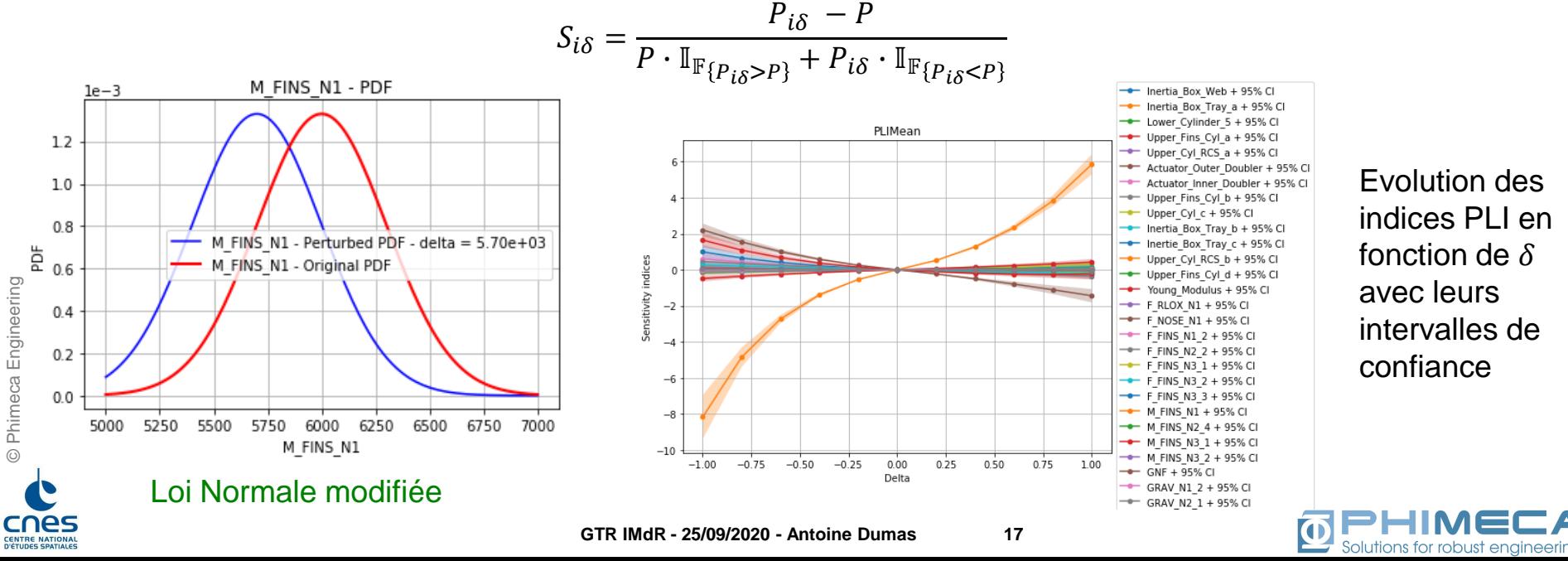

### Conclusion et suite

- Application de la méthodologie incertitude  $\overline{\mathbf{D}}$ 
	- Possible entièrement avec OpenTURNS
- **Suite**  $\Omega$ 
	- Evaluation de la probabilité système pour tous les cas de charges
		- Méthode identique ?
		- Méthode adaptative telle que AK-Sys ?
	- Minimisation du poids sous contraintes de fiabilité
		- Choisir les paramètres de conception à optimiser
		- Utilisation des librairies d'optimisation intégrées à OpenTURNS

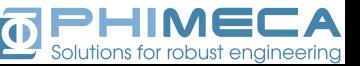